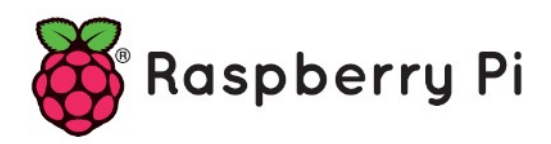

## **Part 50 - Bash Command Cheat Sheet**

*Version: 2020-02-29*

## **Raspberry Pi Bash Command Cheat Sheet**

Because it is almost impossible to work on the Raspberry Pi, or, for that matter, on Linux in general, without ever needing to enter commands in a terminal, here is a list of frequently used Bash commands. A terminal is that black window in which you can only type text. Sometimes it is also called a Command Line Interface or CLI. The commands you enter here are executed by the command interpreter 'Bash'.

There are many commands and most commands accept all sorts of parameters and arguments. To find out what a command is all about you can add '--help' (two dashes) to it, e.g.:

## rm --help

In the following '[path]' refers to a relative or absolute path. An absolute path starts with '/', e.g.

## /home/pi

Please note that the table below is not exhaustive and your favourite commands may be missing. You can add remarks, other commands and tips & tricks as a comment below this article.

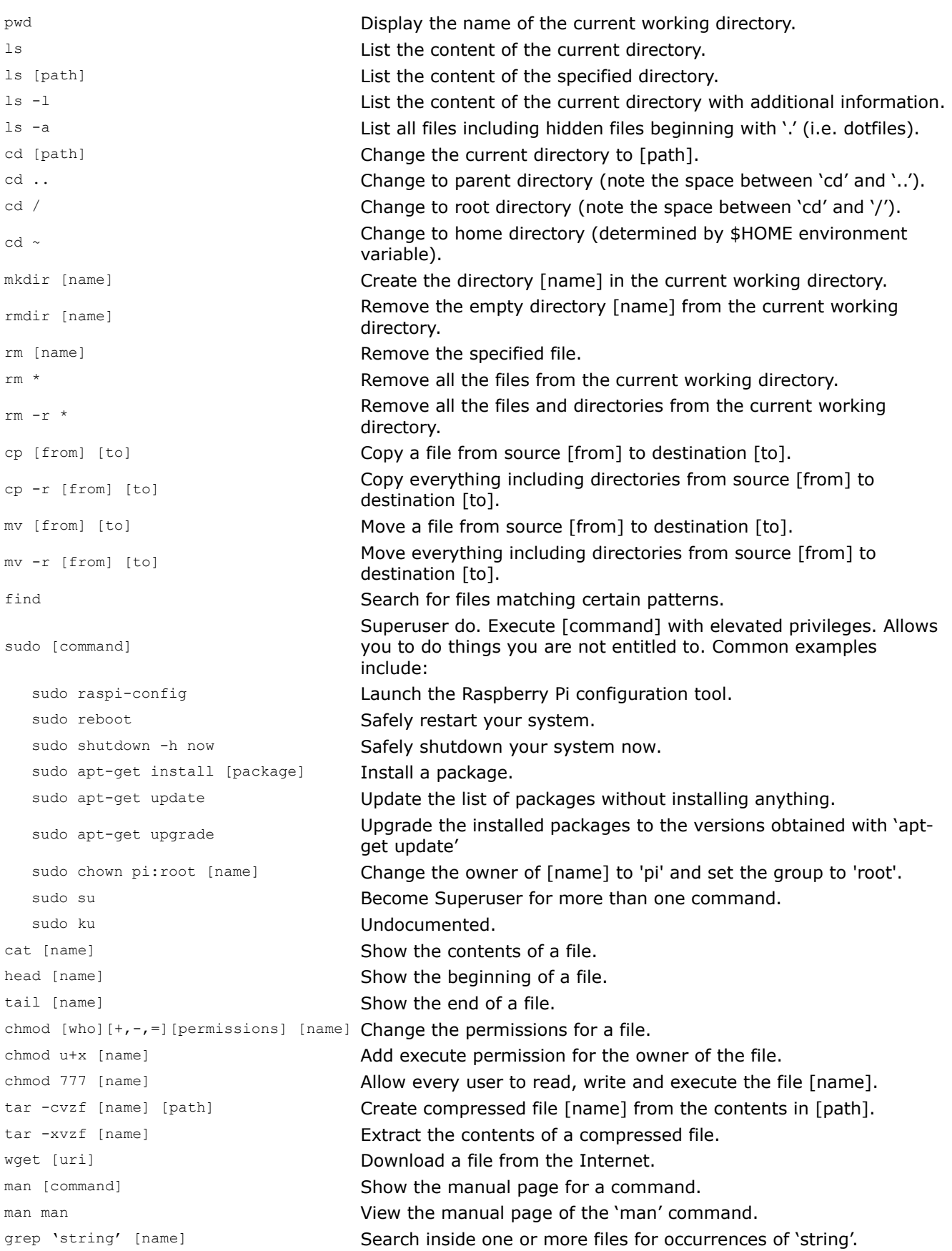